, tushu007.com  $<<$  3ds Max $>>$ 

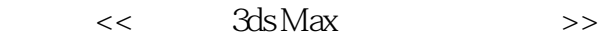

- 13 ISBN 9787302199373
- 10 ISBN 730219937X

出版时间:1970-1

页数:309

PDF

更多资源请访问:http://www.tushu007.com

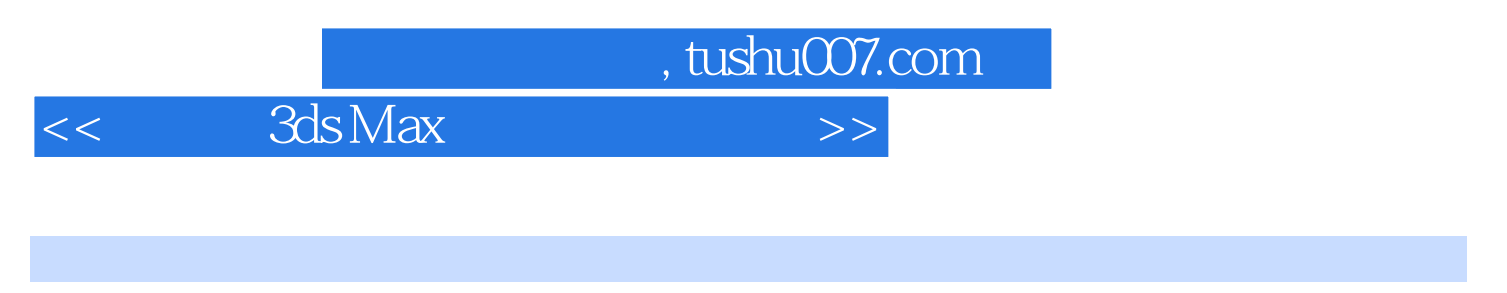

## 3DS MAX

 $3DSMAX$ 

vRay McntalRay 3ds Max Maxwell

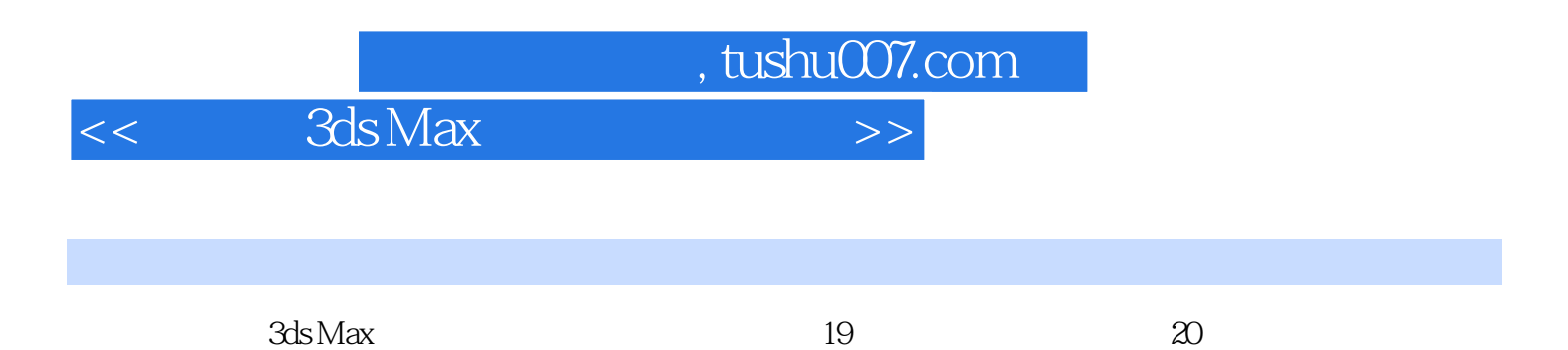

 $3d$ s Max $\ddotsc$ 

3DS MAX

, tushu007.com

and Suls Max

 $1 \quad 1.1 \quad 1.2 \quad 1.21 \quad 1.22$  $1.23$   $1.24$   $2$   $21$   $22$ 拟散射光2.3 模拟天光第二部分 VRay渲染器第3章 VRay漫游3.1 VRay渲染器简介3.2 VRay的材质3.2.1 VRayMtl 3.2.2 VRay2SidedMtl 3.2.3 VRayBlendMtl 3.2.4 VRayFastSSS 3S 3.2.5 VRayLightMtl 3.2.6 VRayMtlWrapper 3.2.7 VRayOverrideMtl 3.3 VRay 3.3.1 VRayLight 3.3.2 VRaySun 3.4 VRay 4 4.1 4.2 4.3 4.4 5 5.1 URay 5.2 5.2.1  $5.22$   $5.3$   $5.4$  6 () 6.1 6.2 6.2.1 6.2.2 6.2.3 6.3 HDRI 6.4 置6.5 后期处理第7章 工业模型渲染(二):宝马Z47.1 VRay的灯光设置7.1.1 主光源设置7.1.2 HDRI照明7.2  $7.2.1$   $7.2.2$   $7.2.3$   $7.2.4$   $7.2.5$   $7.2.6$ HDRI 7.3 7.4 8 () 8.1 8.1.1 8.1.2 8.2 8.2.1 8.2.2 8.2.3 8.2.4 8.2.5  $83$   $84$   $9$  ()  $91$   $92$  $9.21$   $9.22$   $9.23$   $9.24$   $9.25$   $9.3$  $9.4$  10 ()10.1  $101$  10.1.1  $101.2$  10.2  $10.21$   $10.22$   $10.23$   $10.24$   $10.3$   $10.4$ MentalRay 11 MentalRay 11.1 MentalRay 11.2 MentalRay 11.2.1 MentalRay 11.2.2 MentalRay 11.2.3 MentalRay 12 12.1 12.2 12.3 13 () NOKIAN9113.1 N91  $131.1$   $131.2$   $131.3$   $131.4$   $131.5$ 131.6 131.7 13.2 13.2.1 13.2.2 HDRI 13.2.3 13.3 13.4 14 () 14.1 14.1.1 14.1.2 14.1.3 14.2 MentalRay 14.2.1 14.2.2 14.2.3 14.2.4 14.2.5 14.3 14.4 14.2.5 15 ()  $151$   $151.1$   $151.2$   $151.3$   $152$ MentalRay 15.2.1 15.2.2 15.2.3 15.2.4 15.2.5 15.2.6  $15.3$   $15.4$   $16$   $($   $)$   $16.1$   $16.1.1$ 16.1.2 16.1.3 16.1.4 16.1.5 16.1.6 16.2 MentalRay 16.3 16.4 17 17.1 UV 17.2 17.2.1 17.2.2 17.3 17.4 17.5 17.6 17.7 17.8 17.9 17.10 Maxwell 18.1 Maxwell 18.2 Maxwell 18.2.1 18.2.2 18.3 18.3.1 18.3.1 18.3.2 18.3.3 18.4 18.4.1 18.4.2 Multilight 18.4.3 Simulens18.4.4 Maxwell 18.4.5 SubSurfaceScattering 18.4.6 Maxwell 18.4.7 18.4.8 18.4.9 18.4.10 18.5 Maxwell 18.6 Maxwell 19 Maxwell Max 19.1 19.1 19.1.1 19.1.2 19.1.3 19.2

 $,$  tushu007.com  $<<$  3ds Max $>>$ 

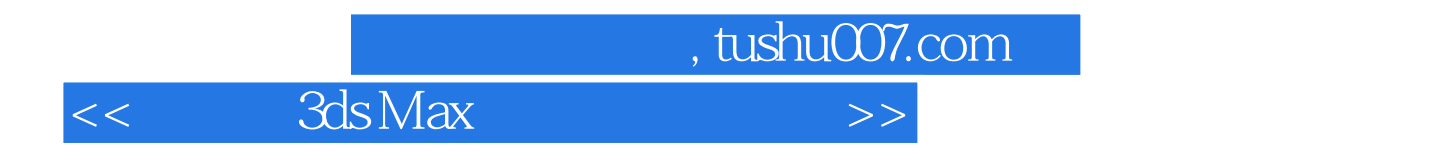

3ds Max

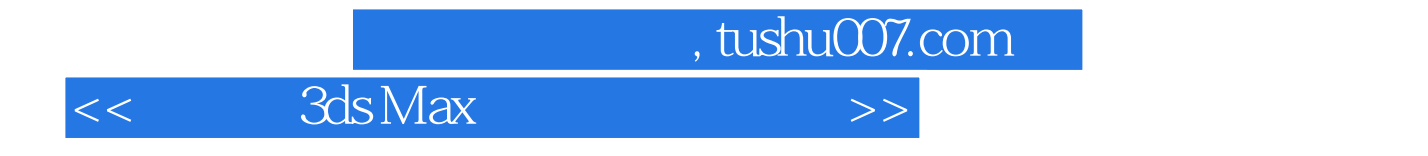

本站所提供下载的PDF图书仅提供预览和简介,请支持正版图书。

更多资源请访问:http://www.tushu007.com